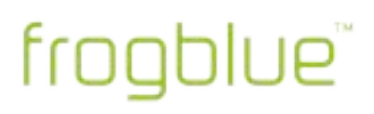

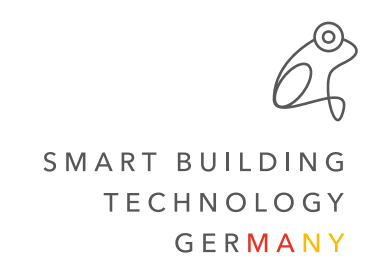

## **Release Notes frogblueHome 1.3.3**

#ReleaseNotes #frogblueHome

**After updating from version 1.2.x to 1.3.x, please check the correct function of the scenes that contain one or more shades.** 

**In order to initially display the correct position status in the frogDisplay or the frogblueHome on the smartphone/tablet, it is recommended to move all shades once to both end positions.** 

## **Improvements**

• Notification window as soon as an updated configuration is available on frogDisplay (with remote connection)

## **Bug fixes**

- Search for frogDisplays without function on Pixel 4
- Remote access is not activated after remote loading
- Port for remote access is not saved when first entered
- No access to "Documents" folder under Android 10/11